1. Go to Link Below to load the NCDOT TIP Project Folder Template.

|                           | For CADD Consultants   Connect NCDOT - Windows Internet      |                          |                  |          |                                    |                | - 2         |     |
|---------------------------|--------------------------------------------------------------|--------------------------|------------------|----------|------------------------------------|----------------|-------------|-----|
|                           |                                                              |                          |                  |          | cdot roadway cad                   |                | M F (2)     | ~   |
| Organize 🔻 Burn           | 🖕 Favorites 🛛 🍰 🖉 Free Hotmail 🔍 httpwww.civil.              | .uwaterlo 🤌 indexpages.w |                  |          | ernet Service Free<br>1 👜 🔻 Page • |                |             |     |
| 🔶 Favorites               |                                                              |                          |                  |          | _                                  |                |             | _   |
| 🔜 Desktop<br>🚺 Downloads  | Current NCDOT CADD Software Ve                               | reione                   |                  |          | ZADD Consu<br>zip fie containii    |                |             |     |
| Recent Places             | current NCDOT CADD Software ve                               | 1510115                  |                  |          | install the NCE                    |                |             |     |
| Accent noces              | Product                                                      | Vers                     | sion             |          | PC                                 |                |             |     |
| 💻 Desktop                 |                                                              |                          |                  |          | Installing_NC                      |                |             |     |
| 🥞 Libraries               | MicroStation V8i-SS2                                         | 08.11.07.443             |                  |          | Instructions on                    | installing the | NCDOT w     | VOI |
| Documents                 | GEOPAK V8i-SS2                                               | 08.11.07.494             |                  |          | Setting up a                       | Supplement     | tal Works   | sna |
| 🁌 Music                   | GLOFAR VOP352                                                | 00.11.07.494             |                  |          | pdf on how to s                    |                |             |     |
| Pictures                  | Interplot client                                             | 08.11.07.420             |                  |          | within the NCE                     | OT workspac    |             |     |
| Videos                    |                                                              |                          |                  |          | UpdateWS.zi                        | n              | Srv         | _   |
| Bousquet, Corey D         | UpdateWS                                                     | 12.6.27.1                |                  |          | The workspace                      |                | B5122       | -   |
| 퉬 AppData                 |                                                              |                          |                  |          | allow the user                     | to check and   |             | _   |
| Contacts                  |                                                              |                          |                  |          | standard NCD                       | Of Workspac    | es.         |     |
| hesktop                   | NCDOT CADD Standards                                         |                          |                  |          |                                    |                |             |     |
| bownloads                 |                                                              |                          |                  | _        |                                    | ا است          | -           |     |
| Favorites                 | CADD standards File Name Unit Codes.pdf                      |                          |                  | PDF      | CADD Do                            | whicad         | S           |     |
| 🕞 Links<br>📗 My Documents | File Name Unit Codes for NCDOT CADD projects                 |                          |                  |          | Propcon120                         | 725            |             |     |
| My Music                  | CADD standards file types.pdf                                |                          |                  | PDF      |                                    |                |             |     |
| My Pictures               | File type standards for NCDOT CADD Projects                  |                          |                  |          | CADD VBA-i                         | nstructions.p  | pdf         |     |
| My Videos                 |                                                              |                          |                  |          |                                    | to Hydraulie   | e Unit Dre  | oic |
| Oracle                    | CADD standards filenames.pdf                                 |                          |                  | PDF      | CADD Memo<br>Managers 03           |                | C UNIT PR   | Je  |
| B Saved Games             | File naming standarts for NCDOT CADD projects                |                          |                  |          |                                    |                |             |     |
| Searches                  | CADD standards geopak point numbers.pdf                      |                          |                  | PDF      |                                    |                |             |     |
| 📕 Tracing                 | Geopak point number information.                             |                          |                  |          | Contact                            |                |             |     |
| 🖳 Computer                | [                                                            |                          |                  |          |                                    |                |             |     |
| 🙀 Network                 | TIP Project Folder Template                                  |                          |                  |          | Contact CAE                        | D Services     | at NCDO     | т   |
| 📴 Control Panel           | zip file containing the TIP Project folders (as of 09.28.12) |                          |                  |          |                                    | 01- 7 0        |             |     |
| 💷 All Control Panel Ite   |                                                              |                          |                  |          | CADD Servic                        | es Staff Col   | ntact List  | ang |
| 💺 Appearance and Pe       |                                                              |                          |                  |          |                                    |                |             |     |
| 🔗 Clock, Language, ai     |                                                              |                          |                  |          |                                    |                |             |     |
| Sease of Access           |                                                              |                          |                  |          | CADD Ma                            | ailing Inf     | ormat       | tic |
| 🖶 Hardware and Sour       |                                                              |                          |                  |          |                                    |                |             |     |
| 5 items 0                 |                                                              |                          |                  |          | Mailing A                          | Addresse       | es          |     |
| Offline                   |                                                              |                          |                  |          |                                    |                |             |     |
|                           |                                                              |                          |                  |          | Engineering A                      | pplication Se  | ervices - C | AD  |
| 📔 My Videos               | 4                                                            |                          |                  |          |                                    |                |             |     |
| 🐌 Oracle                  |                                                              |                          |                  | Dest     | d Mada Off                         |                | A 100%      |     |
| ┣ Saved Games             |                                                              |                          | 🛓 Local intranet | Protecte | d Mode: Off                        | <u>≼⊎</u> ▲    | 🔍 100%      |     |
| Searches                  |                                                              |                          |                  |          |                                    |                |             |     |
| )) Tracing                |                                                              |                          |                  |          |                                    |                |             |     |
| 🖳 Computer                |                                                              |                          |                  |          |                                    |                |             |     |

https://connect.ncdot.gov/resources/CADD/Pages/default.aspx

2 Save the TIP Folder Template.zip file to your desktop. Then extract the TIP Folder Template.zip file to the drive where your firm stores NCDOT Projects.

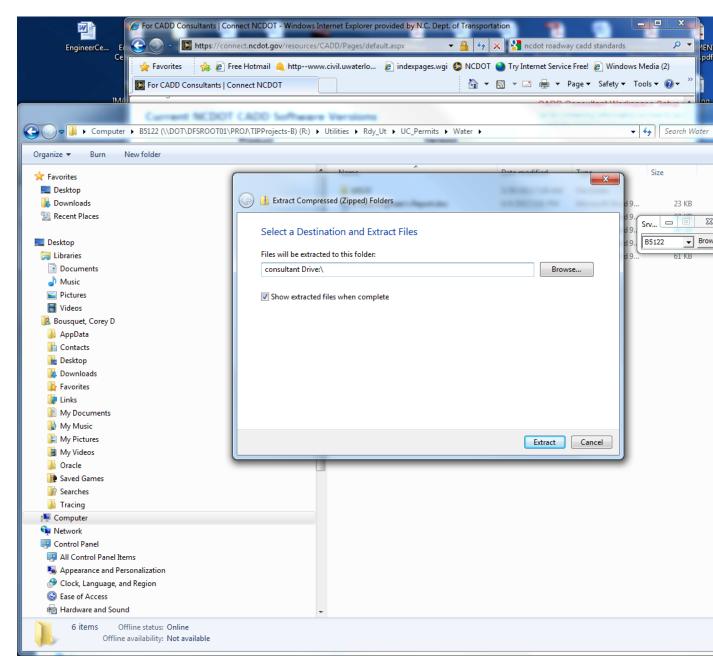

3. Once the TIP Folder Template is unzipped and stored in the location designated for NCDOT Projects. Rename the TIP Folder Template to the TIP number for that particular project.

Example: Rename TIP Folder Template to B5122 not B-5122. If done correctly, the following subdirectories will be listed under the TIP number.

| rganize 🔻 Burn New folder                                                                                                    |                    |                    |             |      |  |
|----------------------------------------------------------------------------------------------------|--------------------|--------------------|-------------|------|--|
| Favorites                                                                                                    | ^ Name             | Date modified      | Туре        | Size |  |
| Nesktop                                                                                                    | Approvals          | 4/1/2013 5:14 PM   | File folder |      |  |
| 🗼 Downloads                                                                                                    | Common             | 12/15/2010 10:04   | File folder |      |  |
| 🖳 Recent Places                                                                                                    | Construction       | 6/28/2011 6:00 PM  | File folder |      |  |
|                                                                                                    | Contract Standards | 6/28/2011 6:00 PM  | File folder |      |  |
| Desktop                                                                                                    | 🐌 Drainage         | 3/4/2013 10:50 AM  | File folder |      |  |
| 🥽 Libraries                                                                                                    | DTM                | 3/21/2012 3:51 PM  | File folder |      |  |
| Documents                                                                                                    | Environmental      | 2/24/2009 3:36 PM  | File folder |      |  |
| 🖻 🎝 Music                                                                                                    | FinalSurvey        | 3/5/2013 8:51 AM   | File folder |      |  |
| Pictures                                                                                                    | 🔒 Geotech          | 12/16/2013 4:26 PM | File folder |      |  |
| Videos                                                                                                    | 🔒 Gpk              | 7/23/2013 10:22 AM | File folder |      |  |
| Bousquet, Corey D                                                                                                    | Hydraulics         | 1/22/2013 12:35 PM | File folder |      |  |
| 👰 Computer                                                                                                    | LightingElectrical | 2/24/2009 3:36 PM  | File folder |      |  |
| Eloppy Disk Drive (A:)                                                                                                    | LocationSurveys    | 4/1/2013 5:10 PM   | File folder |      |  |
| 🛛 🏭 SYSTEM (C:)                                                                                                    | LongRangePlanning  | 7/11/2009 9:54 AM  | File folder |      |  |
| DVD RW Drive (D:)                                                                                                    | 🔒 Multimodal       | 6/28/2011 6:00 PM  | File folder |      |  |
| A 🚍 B5122 (\\DOT\DFSROOT01\PROJ                                                                                                    | PDEA               | 5/10/2011 1:19 PM  | File folder |      |  |
| Approvals                                                                                                    | Photogrammetric    | 7/31/2009 11:20 AM | File folder |      |  |
| Della Common                                                                                                    | RightOfWay         | 2/24/2009 3:36 PM  | File folder |      |  |
| Construction                                                                                                    | Roadway            | 3/10/2011 2:38 PM  | File folder |      |  |
| Contract Standards                                                                                                    | Structures         | 1/16/2013 12:41 PM | File folder |      |  |
| Drainage                                                                                                    | J Traffic          | 6/28/2011 6:00 PM  | File folder |      |  |
| JTM                                                                                                    | Utilities          | 9/30/2013 4:45 PM  | File folder |      |  |
| Environmental                                                                                                    |                    |                    |             |      |  |
| JinalSurvey                                                                                                    |                    |                    |             |      |  |
| D 🎍 Geotech                                                                                                    |                    |                    |             |      |  |
| D 🎍 Gpk                                                                                                    |                    |                    |             |      |  |
| Hydraulics                                                                                                    |                    |                    |             |      |  |
| LightingElectrical                                                                                                    |                    |                    |             |      |  |
| LocationSurveys                                                                                                    |                    |                    |             |      |  |
| LongRangePlanning                                                                                                    |                    |                    |             |      |  |
| Multimodal                                                                                                    |                    |                    |             |      |  |
| De la companya de la companya de la |                    |                    |             |      |  |
| Photogrammetric                                                                                                    |                    |                    |             |      |  |
| RightOfWay                                                                                                    |                    |                    |             |      |  |
| Non-structures                                                                                                    |                    |                    |             |      |  |
| Structures                                                                                                    |                    |                    |             |      |  |
| Instance                                                                                                    |                    |                    |             |      |  |
|                                                                                                    |                    |                    |             |      |  |
| ▷ P GROUPS-UCUCC (\\DOT\DFSRO)                                                                                                    |                    |                    |             |      |  |

When you receive the electronic cad files from NCDOT the consultant is responsible to load the files in the correct directories:

| Roadway Files  | B5122\Roadway\proj, (dsn, ss, row, psh etc.)               |
|----------------|------------------------------------------------------------|
| Drainage File  | B5122\Drainage (B5122_Hyd_DRN.dgn)                         |
| Location File  | B5122\FinalSurvey current projects (b5122_ncdot_fs.dgn)    |
| Location Files | B5122\LocationSurveys\ past projects (sue, pln, utl, etc.) |
| Wetland File   | B5122\PDEA\Mapping\CADD\. (B5122_NEU_WET.dgn)              |

The Utility Construction Plans are stored in the Utilities\Engineering\UC\Proj directory and the Utility By Others Plans are stored in the Utilities\Engineering\UBO\Proj directory.

Use the New Utility File Naming Convention dated January 14, 2014.